#### Game of Pong

V5

#### Produced by: Dr. Siobhán Drohan Mr. Colm Dunphy Mr. Diarmuid O'Connor

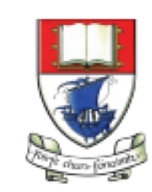

Waterford Institute of Technology INSTITIÚID TEICNEOLAÍOCHTA PHORT LÁIRGE

Department of Computing and Mathematics http://www.wit.ie/

# Pong Versions - introduction

- v1 **Ball moving** from left to right of screen. Can bounce off top or bottom
- v2 **Mouse controlling the Paddle**
- v3 **Collision detection** (ball bounces back). Changes made only to PongGame
- v4 **Game Over** (when 3 lives gone), Score (lives Lost). Output to Console. Changes made only to PongGame.
- v5 **Tournament** (no of games per tournament default is 5). Changes made only to PongGame.
- v6 new **Player class using arrays** (no statistics)
- v7 Player class using arrays (with **statistics** (Tournament Over highest, lowest, average score))
- v8 **JOptionPane for I/O** instead of console
- v9 alternative algorithm using **Pythagoras Theorem**

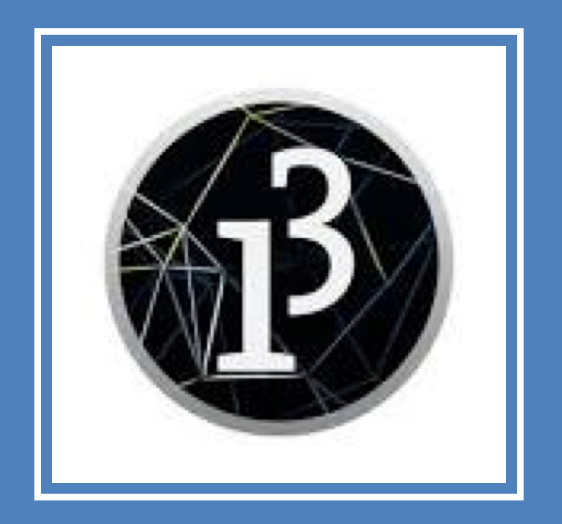

# **Demo of Pong Game V5.0**

#### PongGameV5.0 – sample output

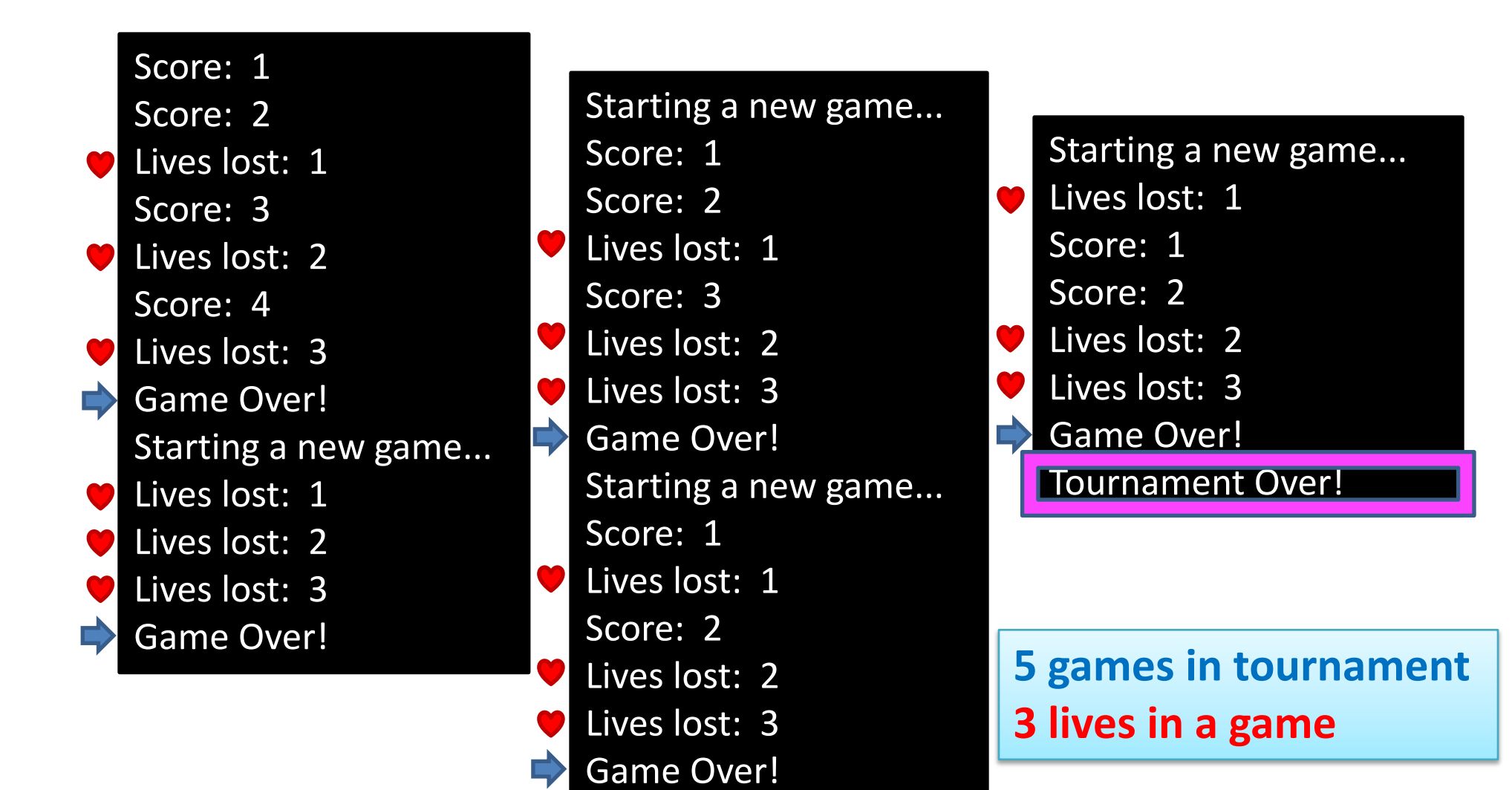

# PongGame**V5.0**

- This version **stores tournament information**:
	- The number of **games in a tournament**.
	- The number of **games played** so far.
- If the number of games in the tournament is over, **end the program**.
- Changes
	- None in the Ball and Paddle class
	- All changes in PongGameV5.0 class.

# Classes in the PongGameV5.0

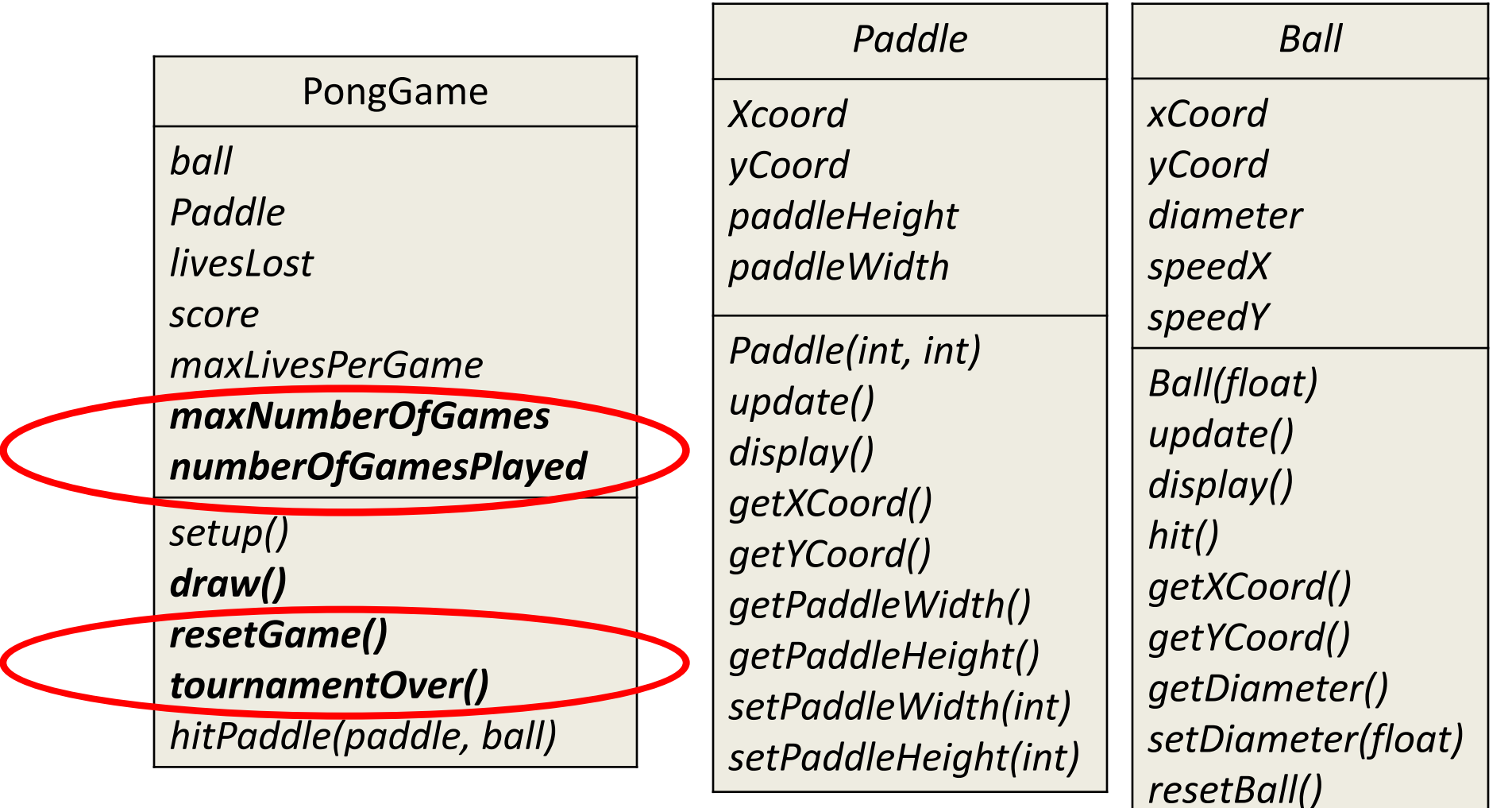

# PongGameV5.0 class – **global fields**

//Tournament data

int **maxNumberOfGames** = 5; //maximum number of games in a tournament int **numberOfGamesPlayed** = 0; //num of games played, so far, in a tournament

### PongGameV5.0 class – draw

```
//If the player still has a life left in the current game, 
//draw the ball at its new location and check for a collision with the paddle
if (livesLost < maxLivesPerGame){ 
  //displays the ball code
  //if the ball and paddle are overlapping, hit the ball and increase the score by 1
}
//The player has no lives left so the game ends
else{
  println("Game Over!");
  println("You have lost all of your lives: " + livesLost);
  println("Your final score is: " + score); 
  exit(); 
}
                                                                        Version 4.0
```
### PongGameV5.0 class – draw

```
//If the player still has a life left in the current game, 
//draw the ball at its new location and check for a collision with the paddle
if (livesLost < maxLivesPerGame){ 
  //displays the ball code
  //if the ball and paddle are overlapping, hit the ball and increase the score by 1
}
//The player has no lives left so the game ends
else{
  numberOfGamesPlayed++; 
  //If the player has more games left in the tournament, 
  //display their score and ask them if they want to continue with tournament.
  if (numberOfGamesPlayed < maxNumberOfGames)
     resetGame();
  else
     //the player has no more games left in the tournament
     tournamentOver();
}
                                                                    Version 5.0
```
# PongGameV5.0 class – **resetGame**()

```
// method prepares for the next game by resetting the variables // 
that store the current game information.
void resetGame()
{
  println("Game Over!");
  println("Starting a new game...");
  livesLost = 0; //resets the lives lost in the current game to zero
  score = 0; //resets the score of the current game to zero
}
```
#### PongGameV5.0 class – **tournamentOver** ()

```
// method displays the player information, before exiting 
// the program.
void tournamentOver ()
{
  println("Game Over!");
  println("Tournament Over!");
  exit(); 
}
```
#### PongGameV5.0 – sample output

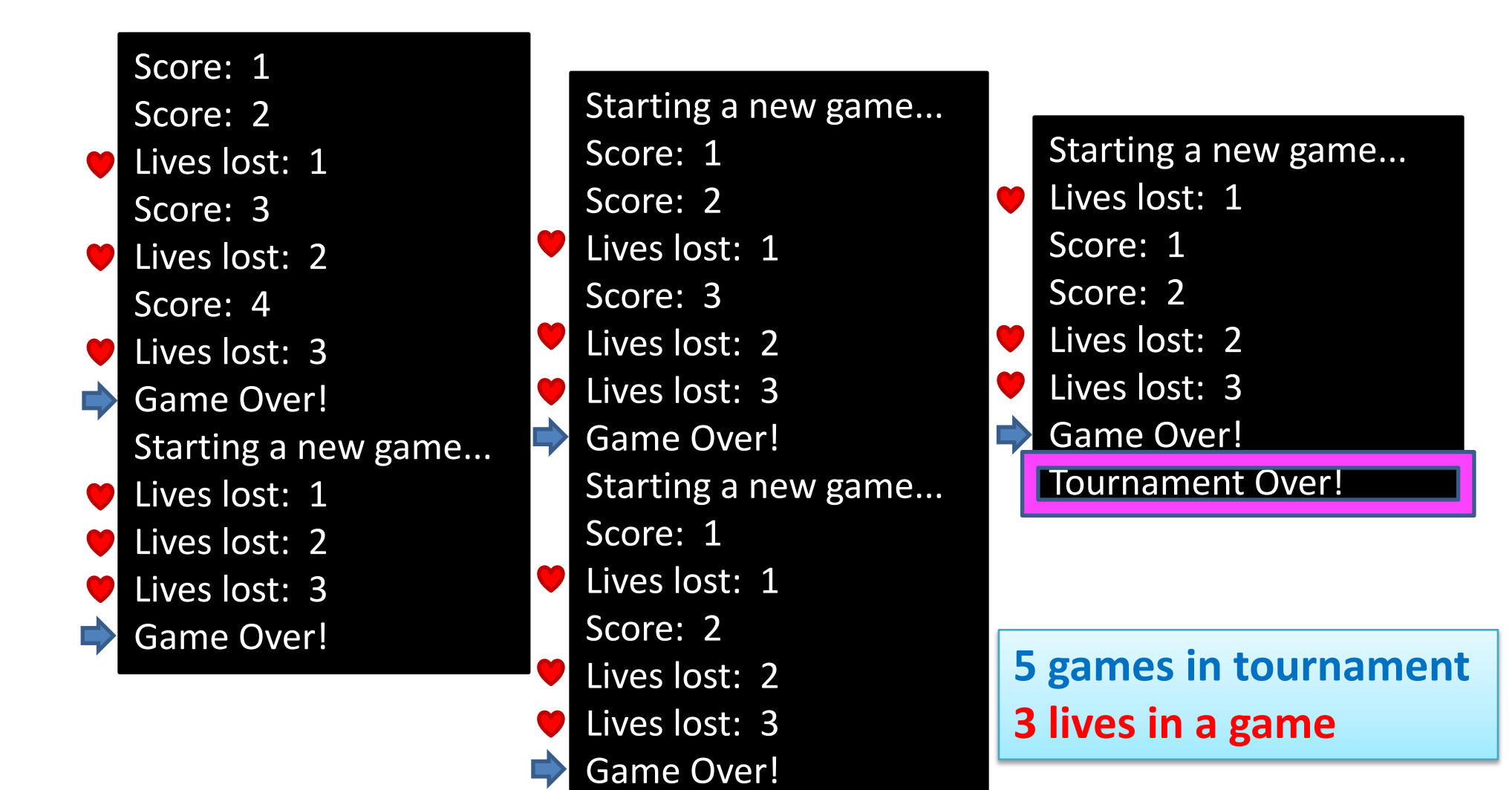

# Questions?

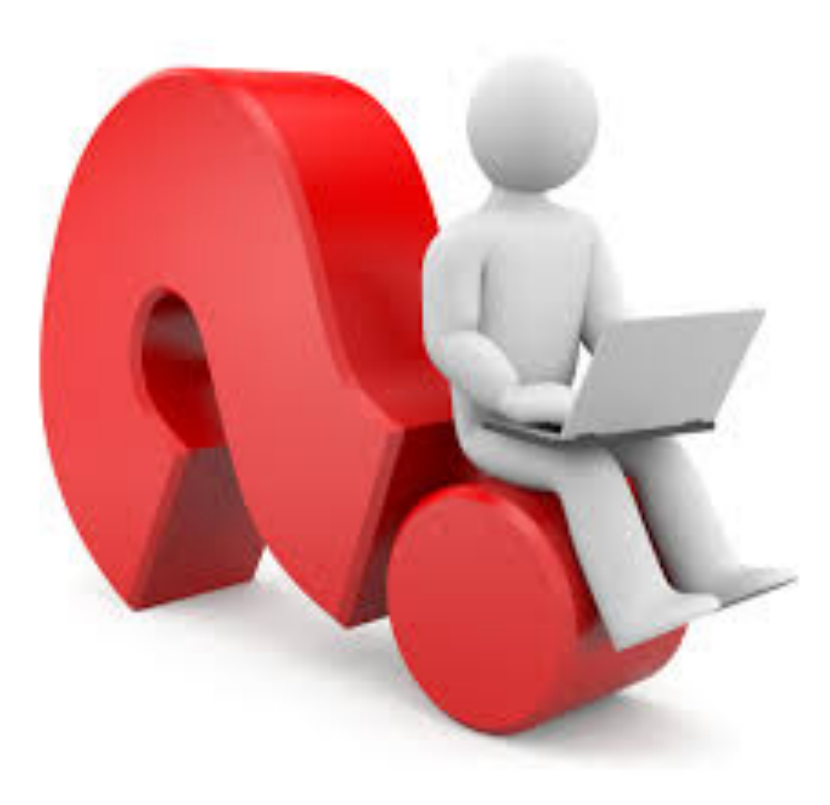

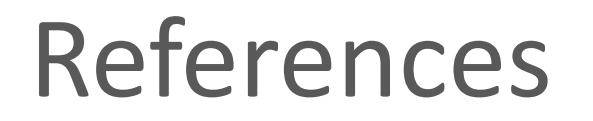

• Reas, C. & Fry, B. (2014) Processing – A Programming Handbook for Visual Designers and Artists, 2<sup>nd</sup> Edition, MIT Press, London.